电脑端查找标的:

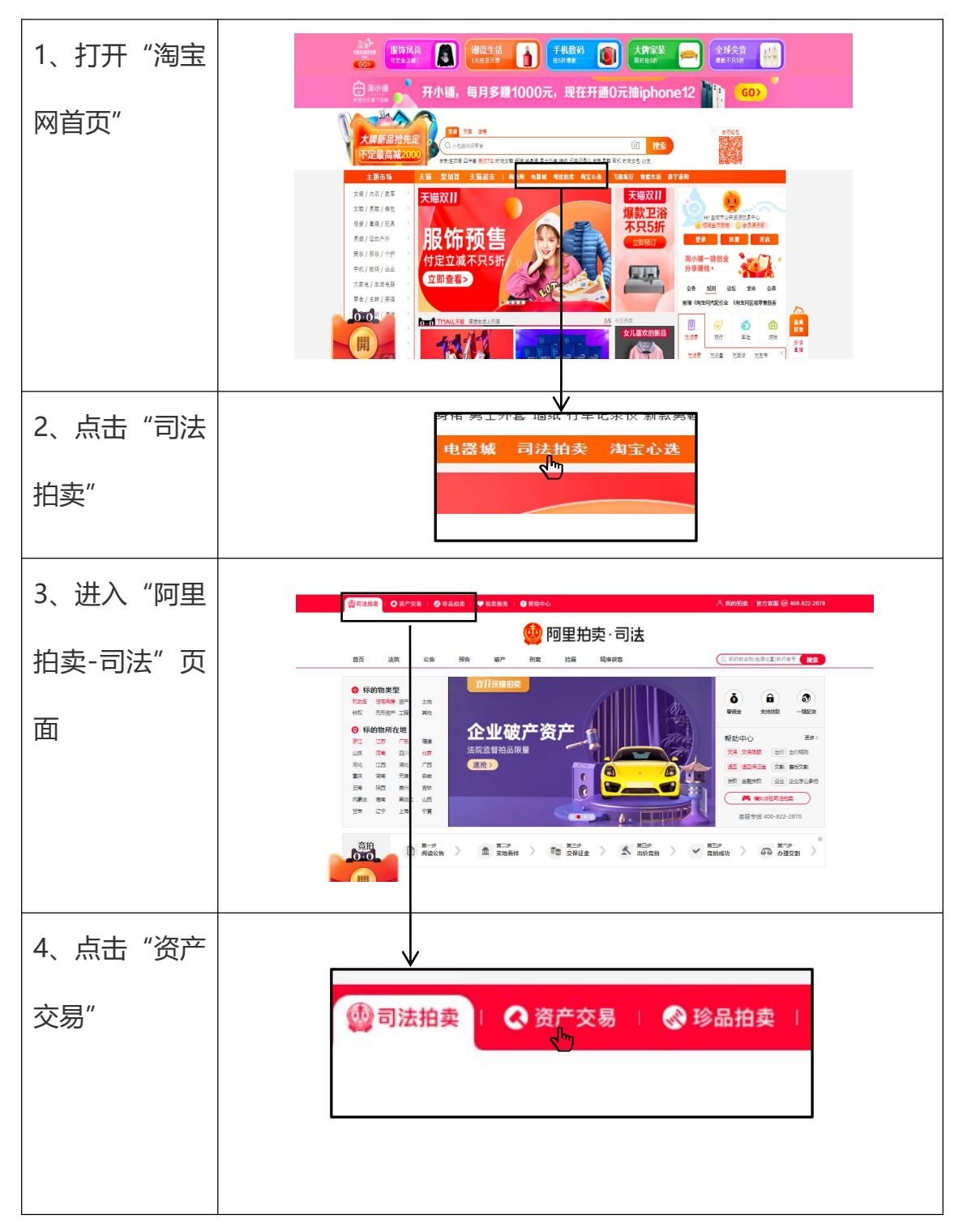

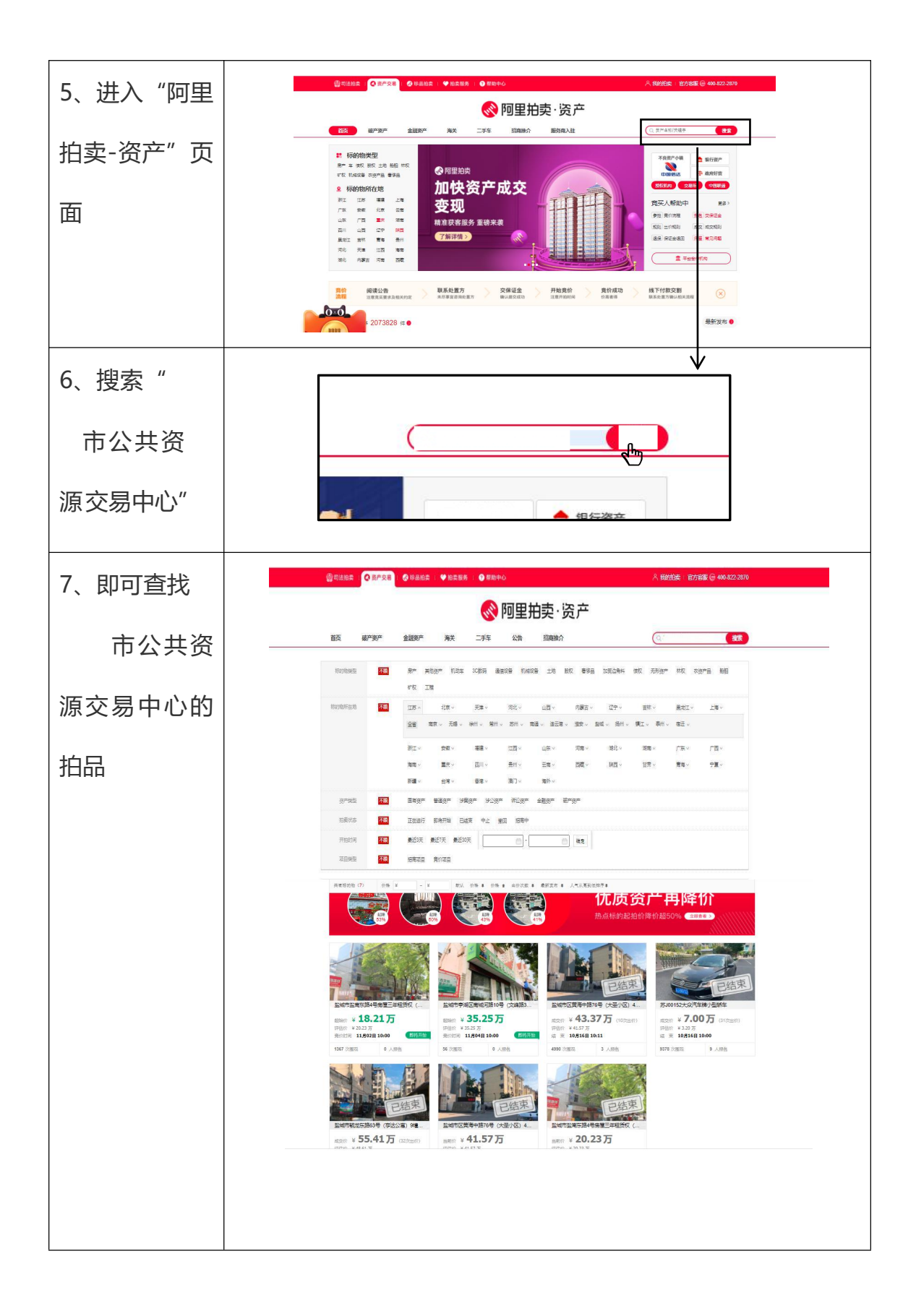